## User Permissions for Key Metrics on the Executive **Dashboard**

Last Modified on 05/01/2024 1:10 am EDT

Several User Permissions related to **Key Metrics on the Executive Dashboard**determine what actions a User can take.

> User Permissions play a crucial role in protecting your data by controlling who can access, modify, or perform specific actions in your system. Review **Protect Your Account - User Permission Guidelines** for more information.

To adjust a User's permissions, go to the **Gear** icon >**Settings** > **Users & Permissions** >**User IDs** (click on a UserID) > **User Permissions** (left menu) to set the permissions. Note: If a User is logged in when changes are made to their permissions, they'll have to log out and back in for the changes to take effect.

## View the Key Metrics Widget

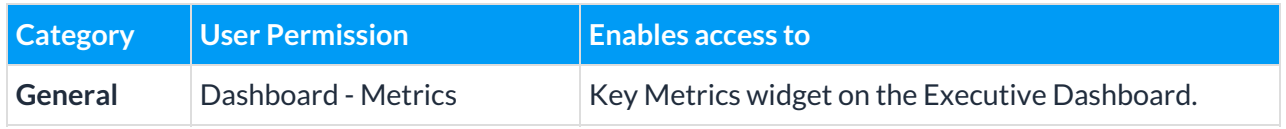

## Access Related Reports

Several of the reports are accessible with only the*Dashboard - Metrics*permission. Other reports require specific permissions to access; these permissions are listed below.

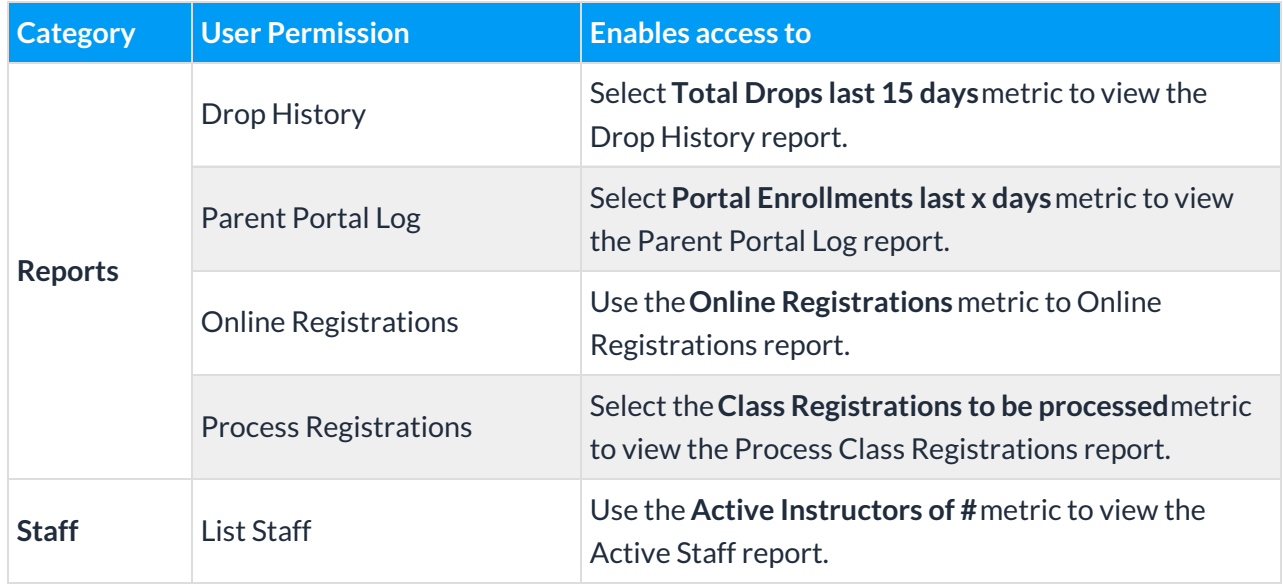

See**Permissions for Jackrabbit Users** for more information.